## Vyhledávání řetězců (Pattern Matching)

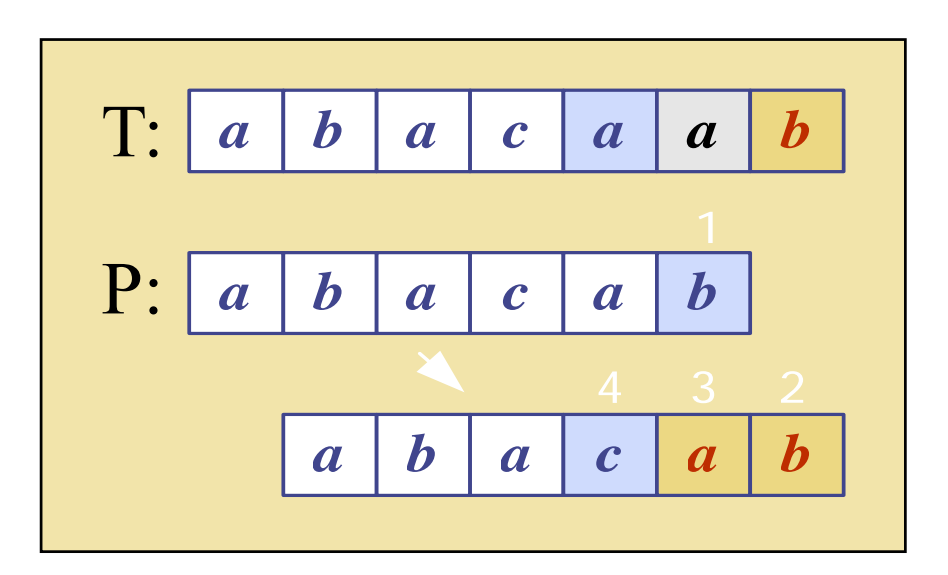

### Přehled

- 1. Co je vyhledávání řetězců
- 2. Algoritmus "hrubé síly" (Brute-force)
- 3. Algoritmus Boyer-Moore
- 4. Knuth-Morris-Pratt algoritmus
- 5. Rabin-Karp algoritmus

## 1. Co je vyhledávání řetězců?

- Definice:
	- – Pro daný textový řetězec T and <sup>a</sup> vzorový řetězec P, hledáme vzor P uvnitř textu
		- T: "the rain in spain stays mainly on the plain"
		- $P:$  "n th"
- Aplikace:
	- –– textové editory, webové vyhledávače (např. Google), analýza obrazů, strukturní rozpoznávání

### Základní terminologie

- Předpokládejme, že S řetězec velikosti m.
- *podřetězec* S[i .. j] S je část řetězce mezi indexy i a j.
- *prefix (předpona)* S je podřetězec S[0 .. i]
- *suffix (přípona)* S je podřetězec S[i .. <sup>m</sup>‐1] and the state of the state i libovolný index mezi 0 <sup>a</sup> <sup>m</sup>‐1

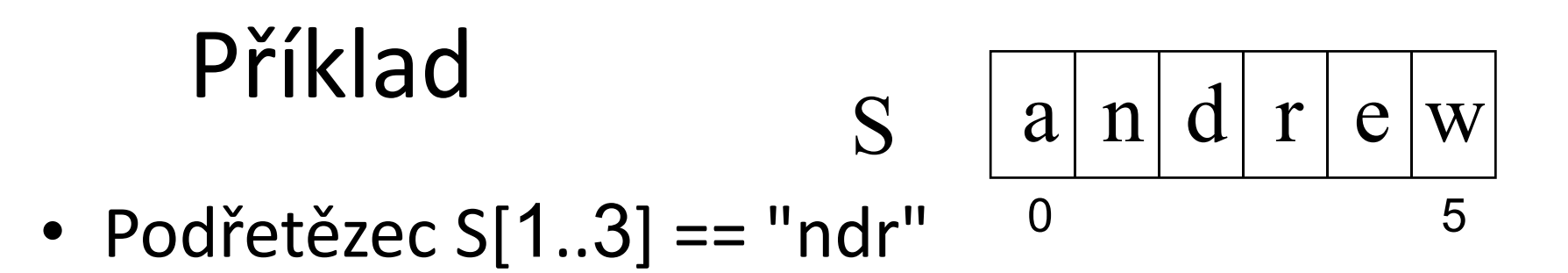

- Všechny možné prefixy S:
	- "andrew", "andre", "andr", "and", "an", "a"
- · Všechny možné suffixy S:

- "andrew", "ndrew", "drew", "rew", "ew", "w"

2. Algoritmus "hrubé síly" (Brute Force Algorithm)

· Pro každou pozici v textu T kontrolujeme zda v ní nezačíná vzor P.

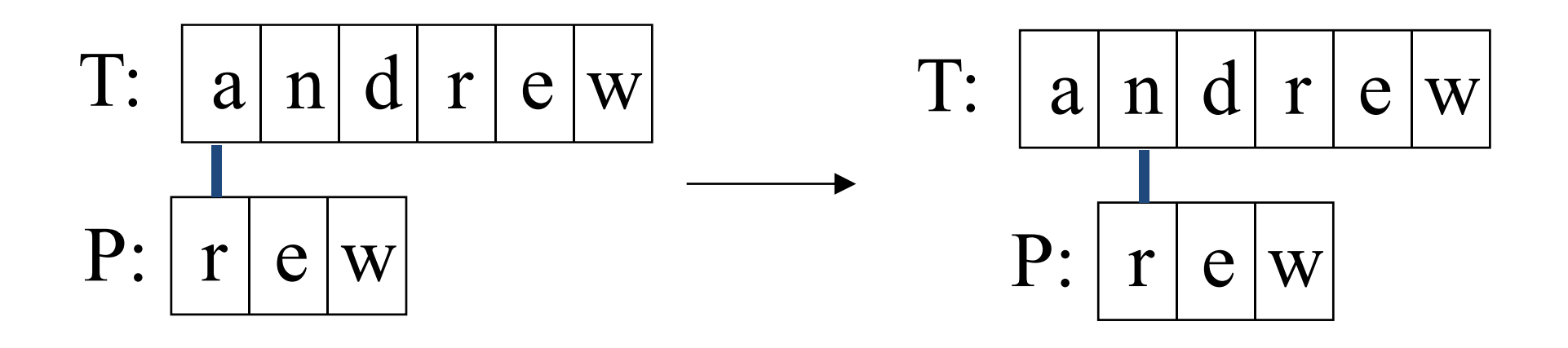

P se posouvá po 1 znaku přes T

#### Brute Force v Javě Vrací pozici, ve které

začíná vzor, nebo -1

```
public static int bfMatching(String text,String template,int i){
     int j,
     int ret_val=-1;
     i t t t l th() int n=text.length();
     boolean find=false;
    m=template.length();
    while (i<   n= -m && !find) m  {
  j=0;
     while ((j<m) && (text.charAt(i+j)==template.charAt(j))) {
             j=j+1;
      } 
     if (j==m) { ret_val=i;
                   find=true;
                }
    i=i+1; 
     }
     return(ret val); 
_

  }
```
#### Použití

```
public static void main (String[] args) {
     String text="pokus pohled pohoda podpora";
     String tmpl="po";
     int i;boolean nalezen=true;
    i = 0;do { i=bfMatching(text, tmpl, i) ;
          if (i>=0) System.out.println("Nalezen v pozici
                                          i = "+i) ;
             else nalezen=false;
          i=i+1;
     } while (nalezen);
\mathbf{R}
```
### Analýza

- Časová složitost Brute force algoritmu je O(mn) – nejhorší případ
- Většina vyhledáávání <sup>v</sup> běžném textu má složitost O(m+n).

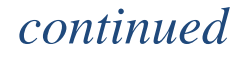

• Brute force algoritmus je rychlý, pokud je abeceda textu "velká"

and the state of the state např. A..Z, a..z, 1..9, atd.

• Algoritmus je pomalý pro "malou" abecedu and the state of the state tj. 0, 1 (binární soubory, obrázkové soubory, atd.)

- · Příklad nejhorší případ:
	- T: "aaaaaaaaaaaaaaaaaaaaaaaaaah"
	- $P$ : "aaah"

### 3. Boyer-Moore Algoritmus

- Boyer-Moore algoritmus vyhledávání je založen na
- 1. Zrcadlovém přístupu k vyhledávání and the state of the state hledáme P <sup>v</sup> T tak, že začínáme na konci P <sup>a</sup> postupujeme zpě<sup>t</sup> k začátku
- 2. Přeskočením skupiny znaků, které se neshodují (pokud takové znaky existují)
	- –Tento případ se řeší <sup>v</sup> okamžiku kdy P[j]≠ T[i]
	- $-$  mohou nastat celkem 3 případy.  $\hphantom{\text{1}}\hphantom{\text{1}}\hphantom{\text{1}}\hphantom{\text{1}}\hphantom{\text{1}}\hphantom{\text{1}}\hphantom{\text{1}}\hphantom{\text{1}}\hphantom{\text{1}}\hphantom{\text{1}}\hphantom{\text{1}}$

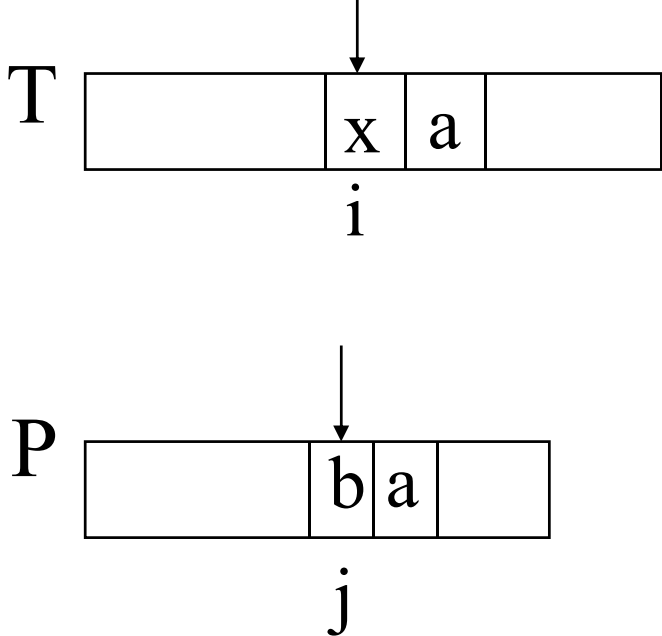

## Případ 1

• Pokud P obsahuje x, pak zkusíme posunout P doprava tak, aby se poslední výskyt x dostal proti x obsaženému v T[i].

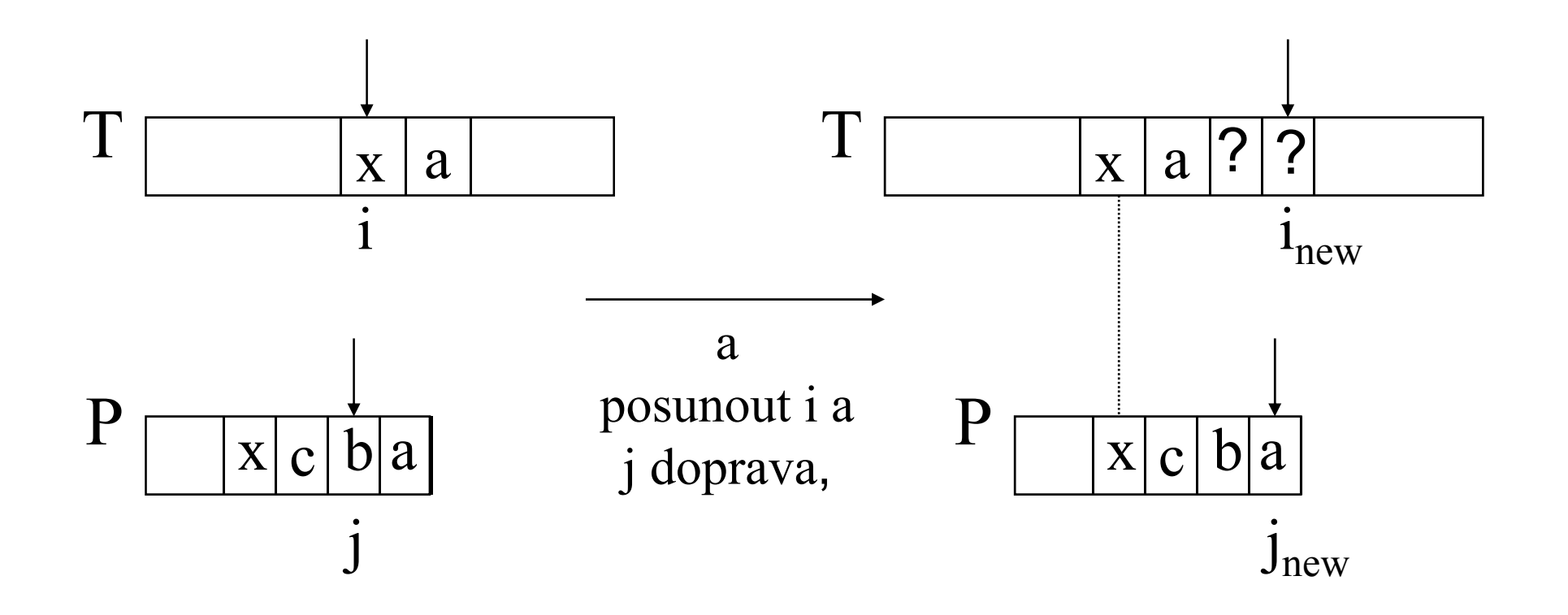

## Případ 2

· Pobsahuje x, ale posun doprava na poslední výskyt x není možný, pak posuneme P doprava o jeden znak k  $T[i+1]$ .

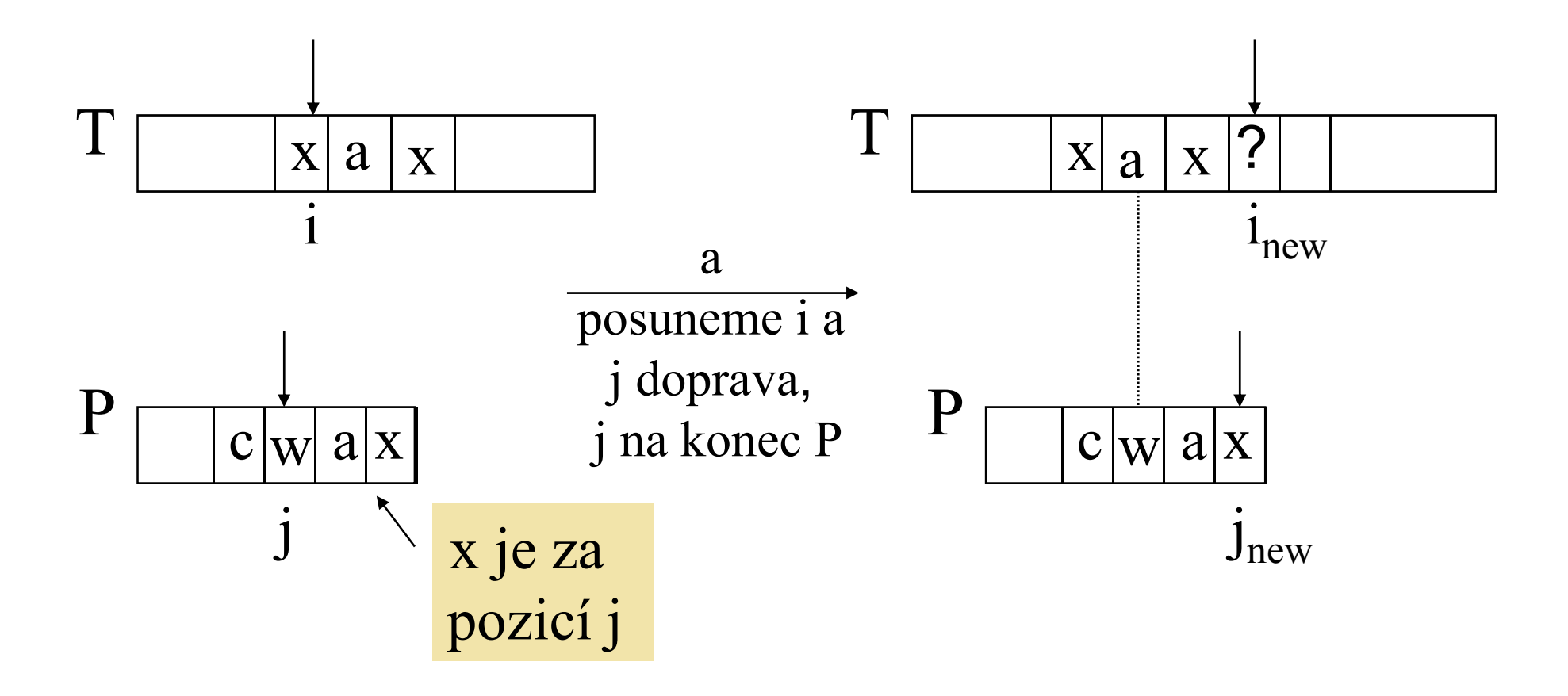

### Případ 3

• Pokud není možné požít případ 1 <sup>a</sup> 2, pak posuneme <sup>P</sup> tak aby bylo P[0] zarovnáno <sup>s</sup> T[i+1].

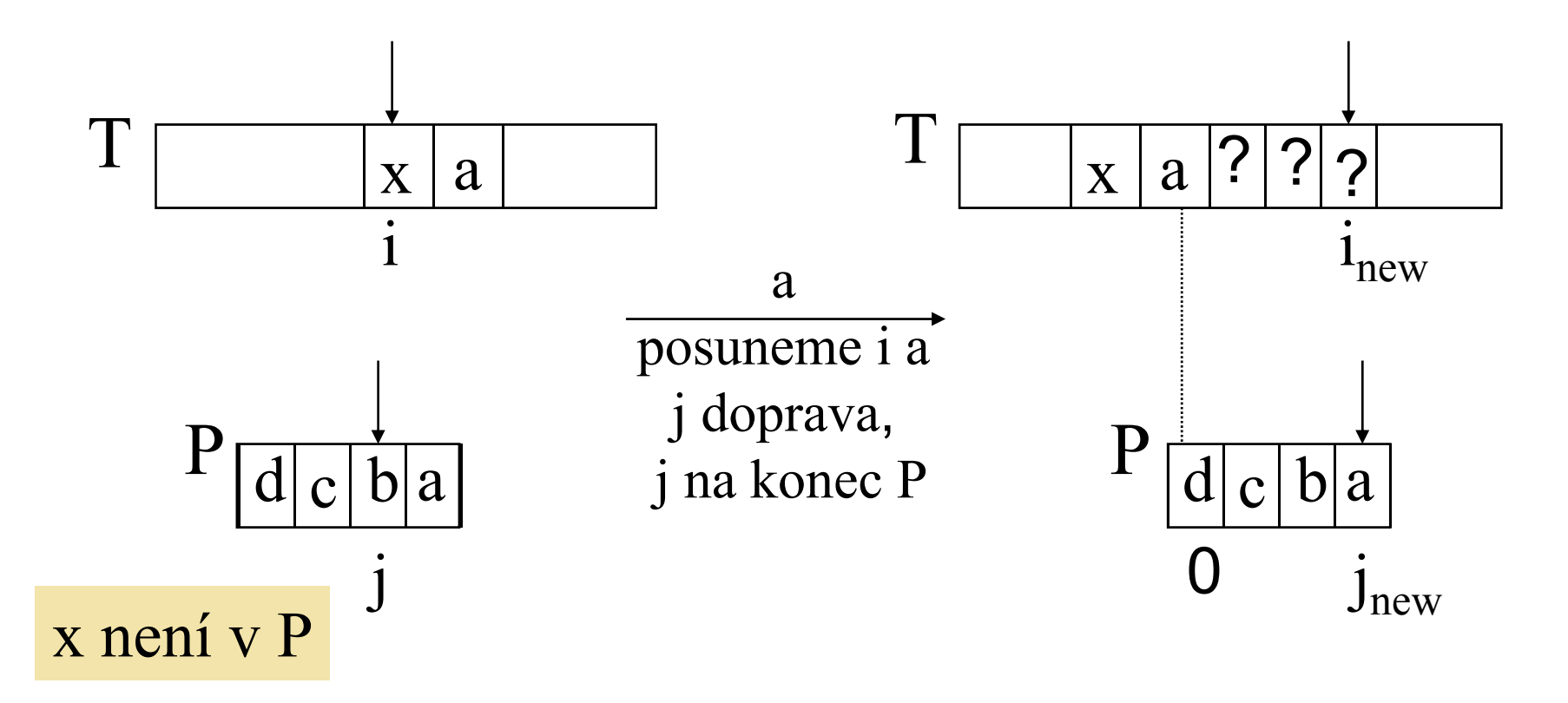

### Boyer‐Moore <sup>p</sup>říklad (1)

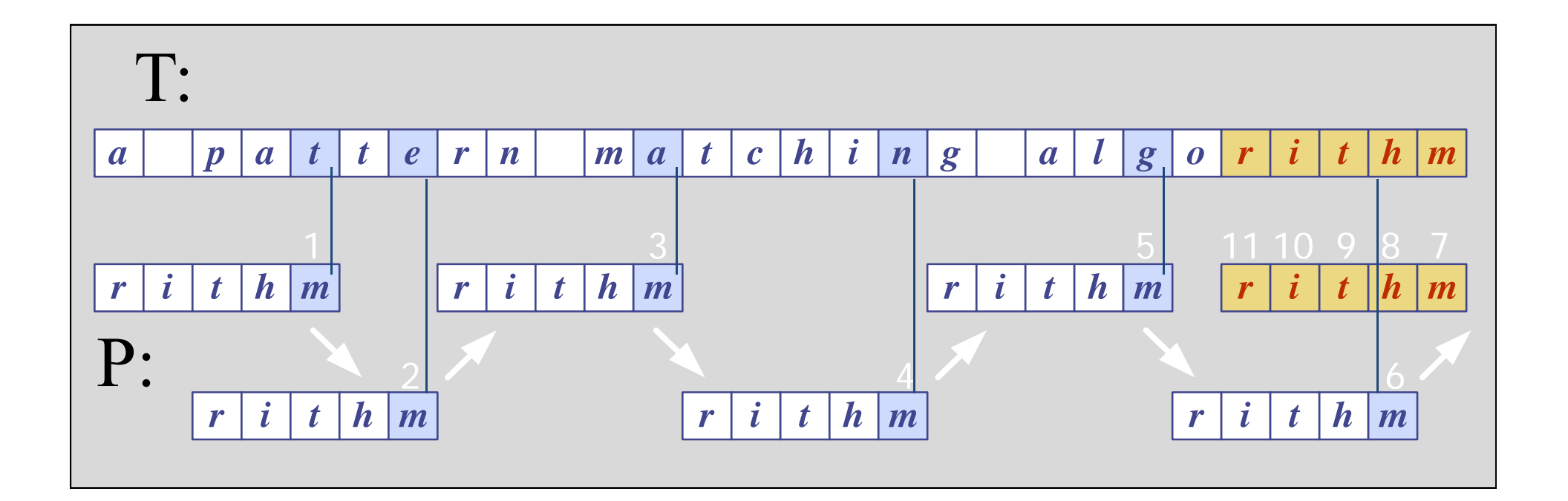

### Funkce Last()

- Boyer‐Moore algoritmus předzpracovává vzor P <sup>a</sup> pro danou abecedu A definuje funkci Last().
	- and the state of the Last() zobrazuje všechny znaky abecedy A do množiny celých číslel
- Last(x) je definována jako : // x je znak v A
	- and the state of the Největší index i pro který platí, že P[i] == x, nebo
	- ‐1 pokud žádný takový index <sup>v</sup> P neexistuje

### Příklad funkce Last()

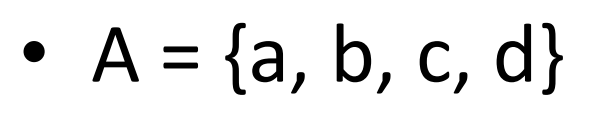

• P: "abacab"

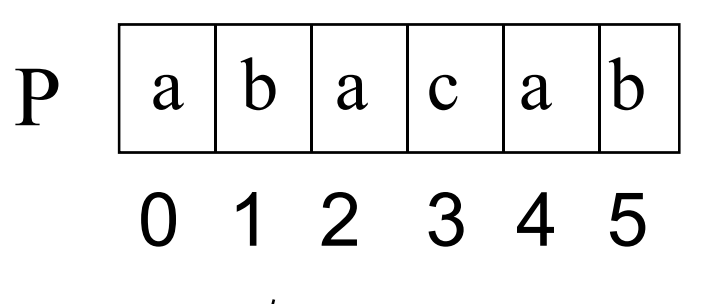

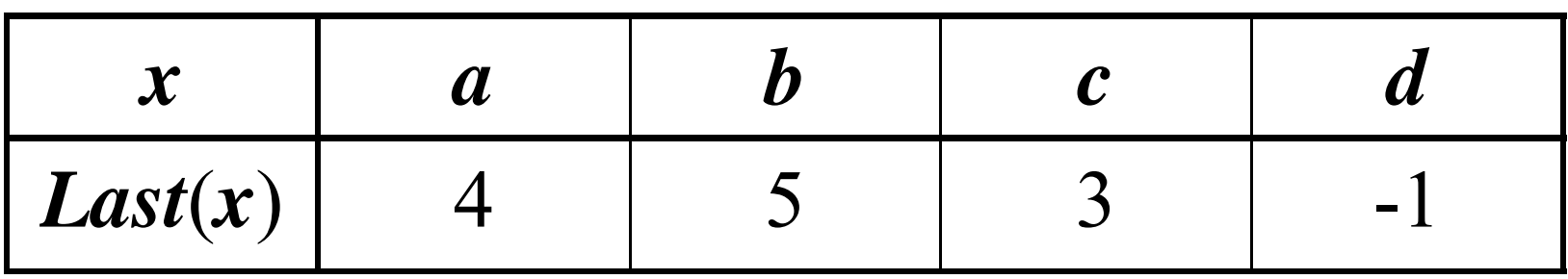

#### Poznámka

- • Last() se počítá pro každý vzor <sup>P</sup> <sup>p</sup>řed začátkem vyhledávání.
- •• Last() s obvykle uchovává jako pole (tabulka)

#### Boyer-Moore příklad (2)

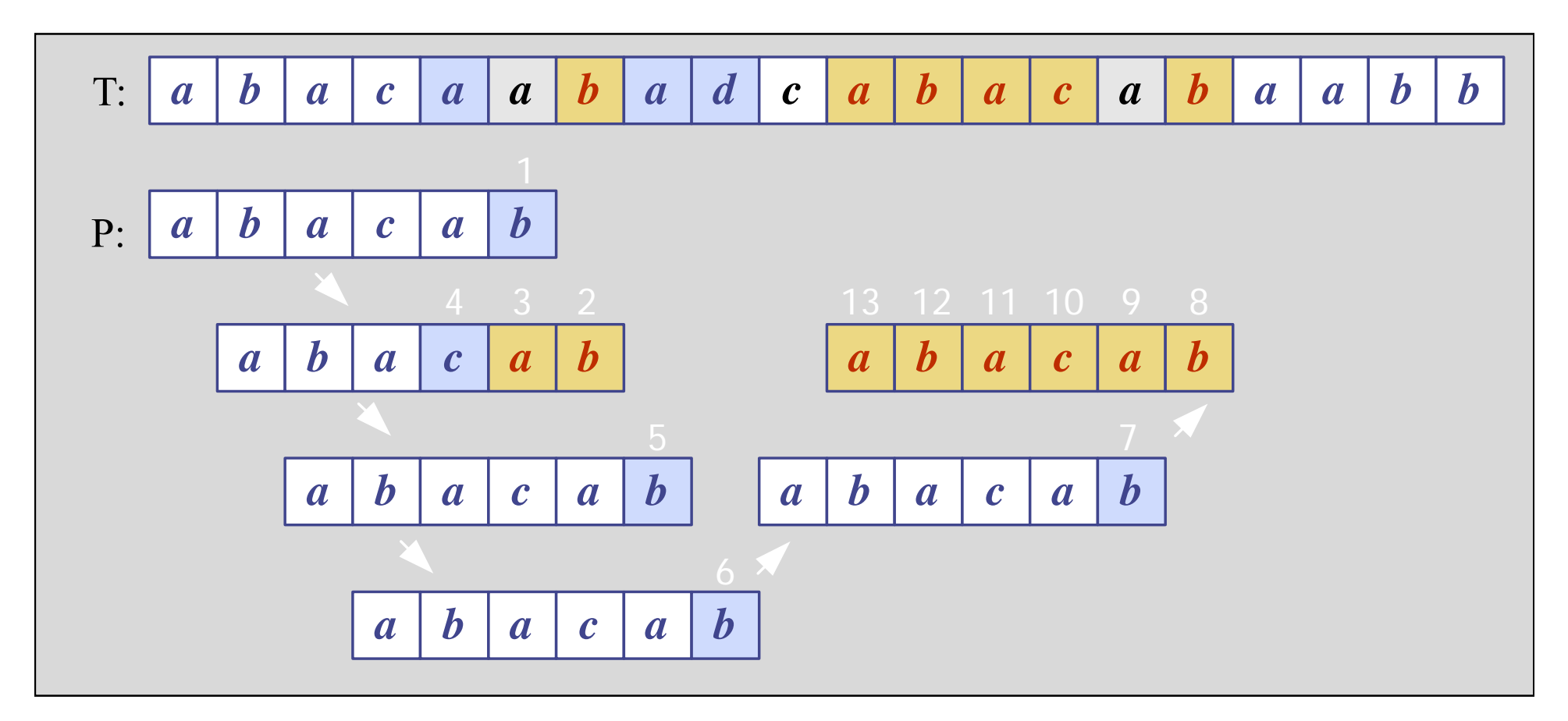

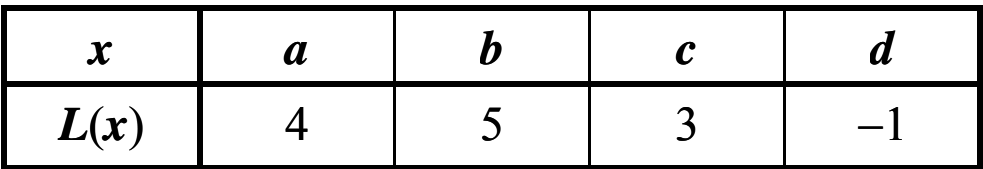

### Boyer-Moore in Javě

Vrací index ve kterém začíná vzor nebo -1

```
public static int bmMatch (String text,
                                String pattern)
\overline{A}int last[] = buildLast(pattern);int n = text.length()int m = pattern. length();
  int i = m-1:
  if (i > n-1)return -1; // není shoda - vzor je
       // delší než text
```

```
int j = m-1;
      do {
        if (path, charAt(i) == text.charAt(i))if (i == 0)return i; // match
          else { // zpětný průchod
            i--;j--;\lambdaelse { // přeskočení znaků
           int lo = last[text.charAt(i)]; //last occ
           i = i + m - Math.min(i, 1+lo);i = m - 1\mathbf{r}} while (i \leq n-1);
      return -1; // není shoda
} // konec algoritmu
```

```
public static int[] buildLast(String pattern)
/* vrací pole indexů posledního výskytu každého
   znaku ve vzoru */
 \left\{ \right.int last[] = new int[128]; // ASCII znaky
   for (int i=0; i < 128; i++)last[i] = -1; // initializacefor (int i = 0; i < pattern. length(); i++)
     last[pattern.charAt(i)] = i;return last;
 } // end of buildLast()
```
#### Použití

```
public static void main(String args[])     
 { if (args.length != 2) {
     System.out.println("Usage: java BmSearch 
                            <text> <pattern>");
     System exit( System.exit(0);
   }
   System.out.println("Text: " + args[0]);
   System.out.println("Pattern: " + args[1]);
   int posn = bmMatch(args[0], args[1]);
   if (posn == -1)
     System.out.println("Pattern not found");
   else System.out.println("Pattern starts at posn " 
                                          + posn);
}
```
## Analýza

- Časová složitost Boyer‐Moore algoritmu je <sup>v</sup> nejhorším případě O(nm <sup>+</sup> A)
- Boyer‐Moore je rychlejší pokud je abeceda (A) velká, pomalý pro malou abecedu
	- tj. algoritmus je vhodný pro text, špatný pro binární vstupy
- Boyer‐Moore rychlejší než *brute force* <sup>v</sup> případě vyhledávání <sup>v</sup> textu.

### Příklad nejhoršího případu

- T: "aaaaa…a"
- P: "baaaaa"

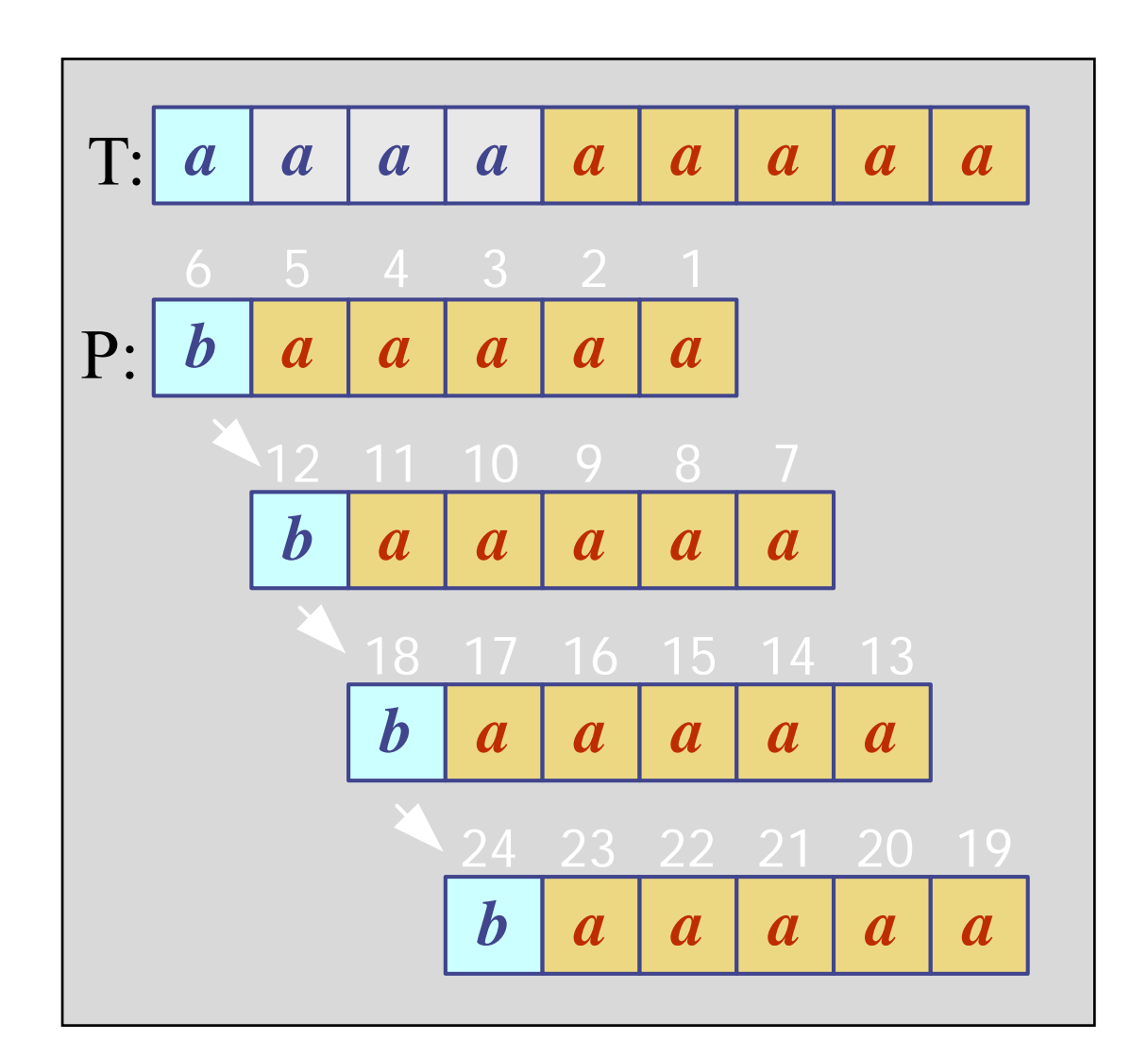

### 4. KMP Algoritmus

- Knuth‐Morris‐Pratt (KMP) algoritmus vyhledává vzor <sup>v</sup> textu *zleva do prava* (jako brute force algoritmus).
- Posun vzoru je řešen mnohem inteligentněji než v brute force algoritmu.

• Pokud se vyskytne neshoda mezi textem and vzorem P v P[j], jaký je *největší možný posun* vzoru abychom se vyhnuly zbytečnému porovnávání?

• *Odpověď*: největší prefix P[0 .. j‐1], který je suffixem P[1 .. j‐1]

### Příklad

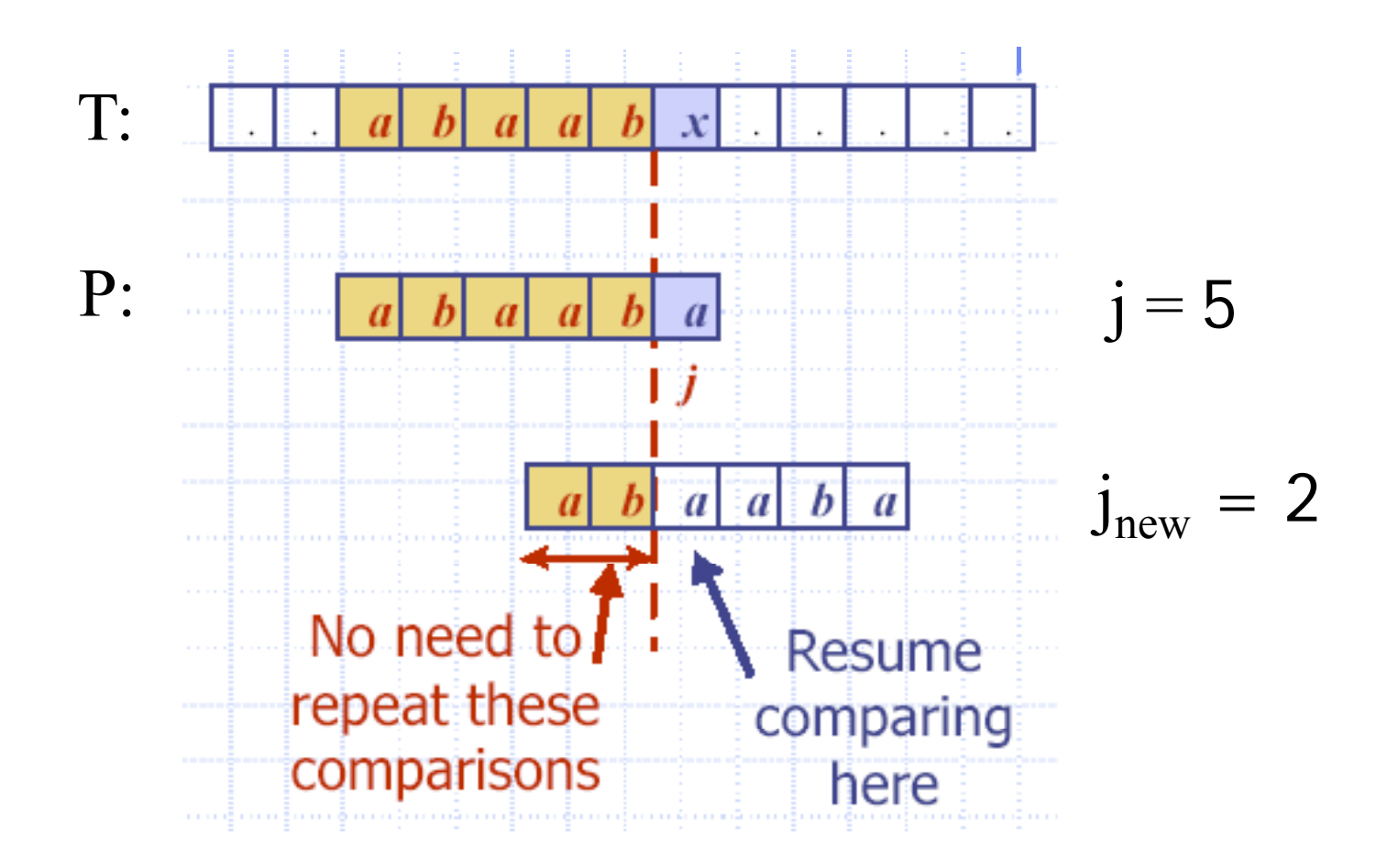

# Příklad

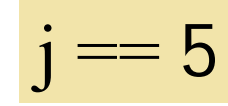

• Nalezneme největší prefix (start) : "a b <sup>a</sup> <sup>a</sup> b" ( P[0..j‐1] )

jehož suffix (end) : "b a a  $b$ "  $(p[1 \dots j-1])$ 

- Odpověď: "a b"
- Nastavíme j = 2 // nová hodnota j

### KMP chybová funkce

- KMP předzpracovává vzor, abychom nalezli shodu prefixů vzoru se sebou samým.
- k = pozice před neshodou (j-1).
- *Chybová funkce (failure function)* F(k) definována jako nejdelší prefix P[0..k] který je také suffixem P[1..k].

#### Příklad chybové funkce

• P: "abaaba"

$$
(k == j-1)
$$

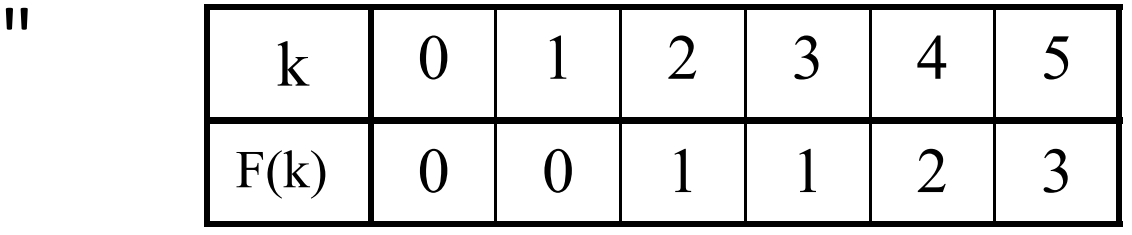

F(k) velikost největšího prefixu, který je zároveň sufixem

• V programu je F() implementována,jako pole<br>(popř. tabulka.)

#### Použití chybové funkce

- Knuth-Morris-Pratt algoritmus modifikuje brute‐force algoritmus.
	- Pokud se vyskytne neshoda v P[j]  $(i.e. P[j] |= T[i]$ , pak  $k = j - 1;$  $j = F(k);$  // získání nové hodnoty j

#### KMP <sup>v</sup> Javě

```
public static int kmpMatch(String text, 
                                                                   St i tt ) String pattern)
    {
         int n = text.length();
         int m = pattern.length();
         int fail[] = computeFail(pattern);
         int i=0;
         int j=0;
:<br>با : المساحة المساحة المساحة المساحة المساحة المساحة المساحة المساحة المساحة المساحة المساحة المساحة المساحة<br>المساحة المساحة المساحة المساحة المساحة المساحة المساحة المساحة المساحة المساحة المساحة المساحة المساحة الم
```

```
while (i < n) {     
    if (pattern.charAt(j) == text.charAt(i)) {
      if (j == m - 1)
        return i - m + 1; // match
      i++;
      j++;
    }
    else if (j > 0)
  j = fail[j-1];
    elsei++;
  } 
  return -1; // no match
} // end of kmpMatch()     kmpMatch()
```

```
public static int[] computeFail(
                            String pattern) 
  {
   int fail[] = new int[pattern.length()]; 
   fail[0] = 0;int m = pattern.length();
   int j = 0;
    int i = 1;
 :
```

```
while (i < m) {
    if (pattern charAt(j)  (pattern.charAt(j)==
        pattern.charAt(i)) { //j+1 chars match
      fail[i] = j + 1;
      i++;
      j++;
    }
    else if (j > 0) // j follows matching prefix
      j = fail[j-1];
    else { // no match
      fail[i] = 0;i++;
    }
  }
  return fail;
} // end of computeFail()
```
#### Použití

```
public static void main(String args[])     
 { if (args.length != 2) {
     System.out.println("Usage: java KmpSearch 
                           <text> <pattern>");
     System exit( System.exit(0);
   }
   System.out.println("Text: " + args[0]);
   System.out.println("Pattern: " + args[1]);
   int posn = kmpMatch(args[0], args[1]);
   if (posn == -1)
     System.out.println("Pattern not found");
   else System.out.println("Pattern starts at posn " 
                                          + posn);
}
```
#### Příklad

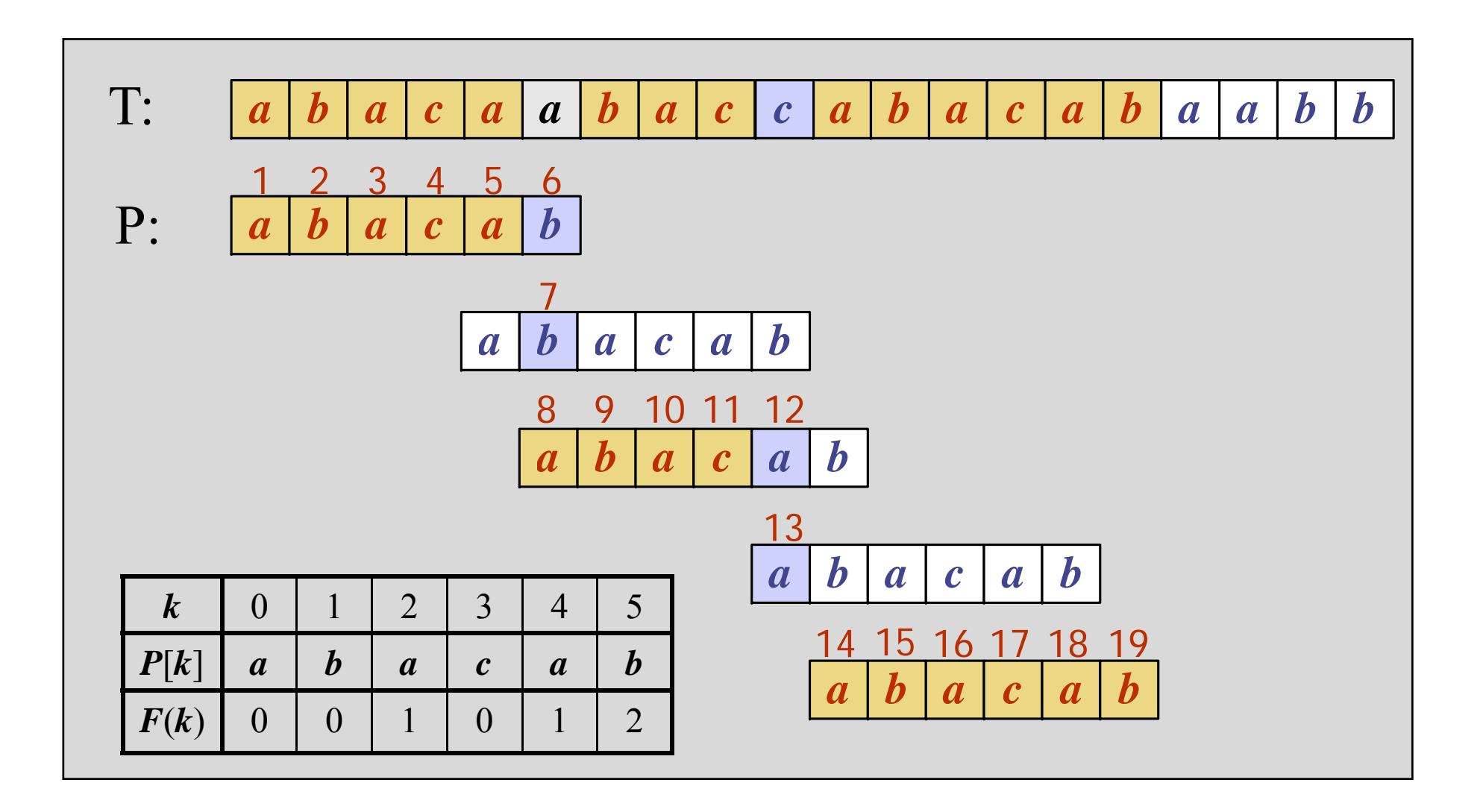

### KMP výhody

- KMP běží <sup>v</sup> optimálním čase: O(m+n)
- Algoritmus se nikdy neposouvá zpě<sup>t</sup> ve vstupním textu T
	- and the state of the state To činí algoritmus obzvlášť výhodný zpracování velkých souborů

#### 5. Rabin‐Karp Algoritmus

- Základní myšlenka: Vypočítat
	- kontrolní součet pro vzor P (délky m) <sup>a</sup>
	- kontrolní součet pro každý podřetězec řetězce T délky <sup>m</sup>
	- procházet řetězcem T <sup>a</sup> porovnat kontrolní součet každého podřetězce <sup>s</sup> kontrolním součtem vzoru. Pokud dojde ke shodě vzoru provést test znak po znaku.

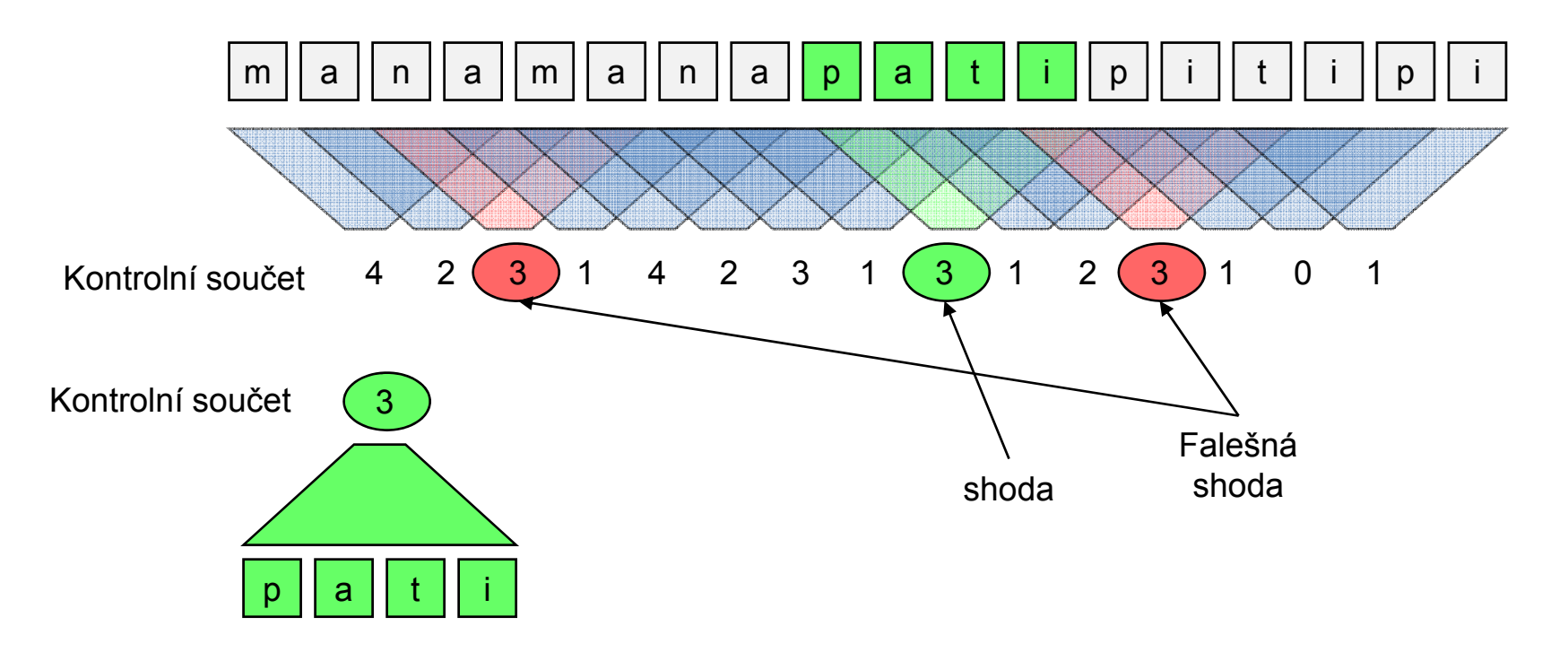

#### Rabin‐Karp Algoritmus

- Výpočet kontrolního součtu:
	- –Zvolíme prvočíslo q
	- –Zvolíme d =  $|\Sigma|$  tj. počet všech možných znaků v použité abecedě

$$
S_m(P) = \sum_{i=1}^{m} d^{m-i} P[i] \bmod q = P[m] + dP[m-1] + \dots + d^{m-2} P[2] + d^{m-1} P[1] \bmod q
$$

• Příklad:

 $\Sigma = \{0, 1, 2, 3, 4, 5, 6, 7, 8, 9\}$ 

- Pak d <sup>=</sup> 10, q <sup>=</sup> 13
- Nechť P <sup>=</sup> 0815

 $S_4(0815) = (0 \cdot 1000 + 8 \cdot 100 + 1 \cdot 10 + 5 \cdot 1) \text{ mod } 13 = 815 \text{ mod } 13 = 9$ 

#### Jak vypočítat kontrolní součet : Hornerovo schéma

- Máme vypočítat 
$$
S_m(P) = \sum_{i=1}^m d^{m-i} P[i] \bmod q
$$

• Použitím

$$
S_m(P) \equiv \sum_{i=1}^m d^{m-i} P[i] \equiv d \left( \sum_{i=1}^{m-1} d^{m-i-1} P[i] \right) + P[m] \equiv dS_{m-1}(P[1..m-1]) + P[m] \pmod{q}
$$

• Příklad:

$$
-\Sigma = \{0, 1, 2, 3, 4, 5, 6, 7, 8, 9\}
$$

- Pak d <sup>=</sup> 10, q <sup>=</sup> 13
- Nechť P <sup>=</sup> 0815

S4(0815) <sup>=</sup> ((((**0**⋅10+**8**)⋅10)+**1**)⋅10)+**<sup>5</sup>** mod <sup>13</sup> <sup>=</sup> ((((**8** <sup>⋅</sup>10)+**1)**⋅10)+**5** mod 13 <sup>=</sup> (3 <sup>⋅</sup>10)+**5** mod 13 <sup>=</sup> 9

#### Jak vypočítat kontrolní součet pro text

 $\bullet$ Začneme s S $_{\rm m}$ (T[1..m])

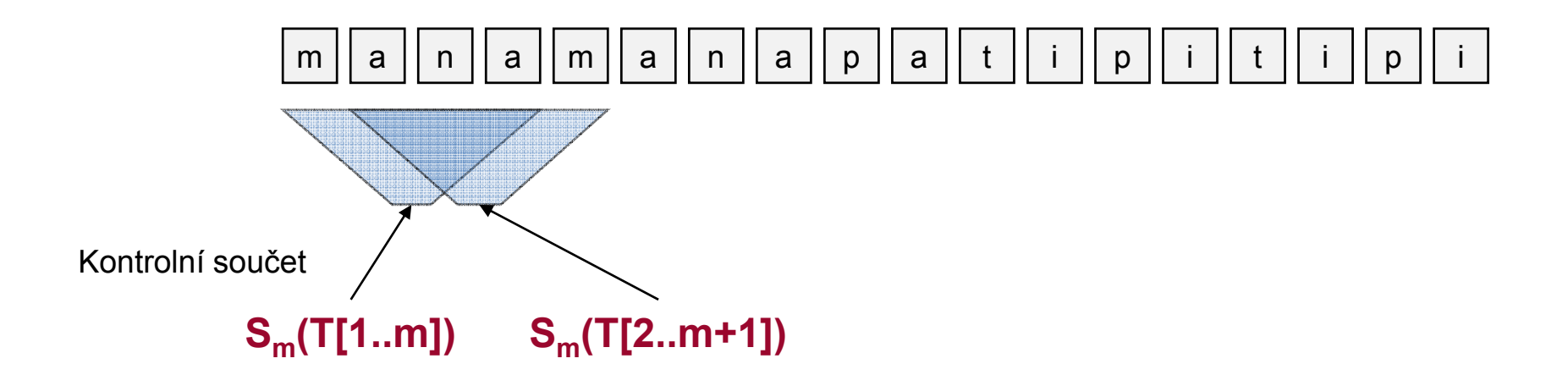

$$
S_m((T[2..m+1]) \equiv d(S_m(T[1..m]) - d^{m-1}T[1]) + T[m+1]) \mod q
$$

#### Rabin‐Karp Algoritmus

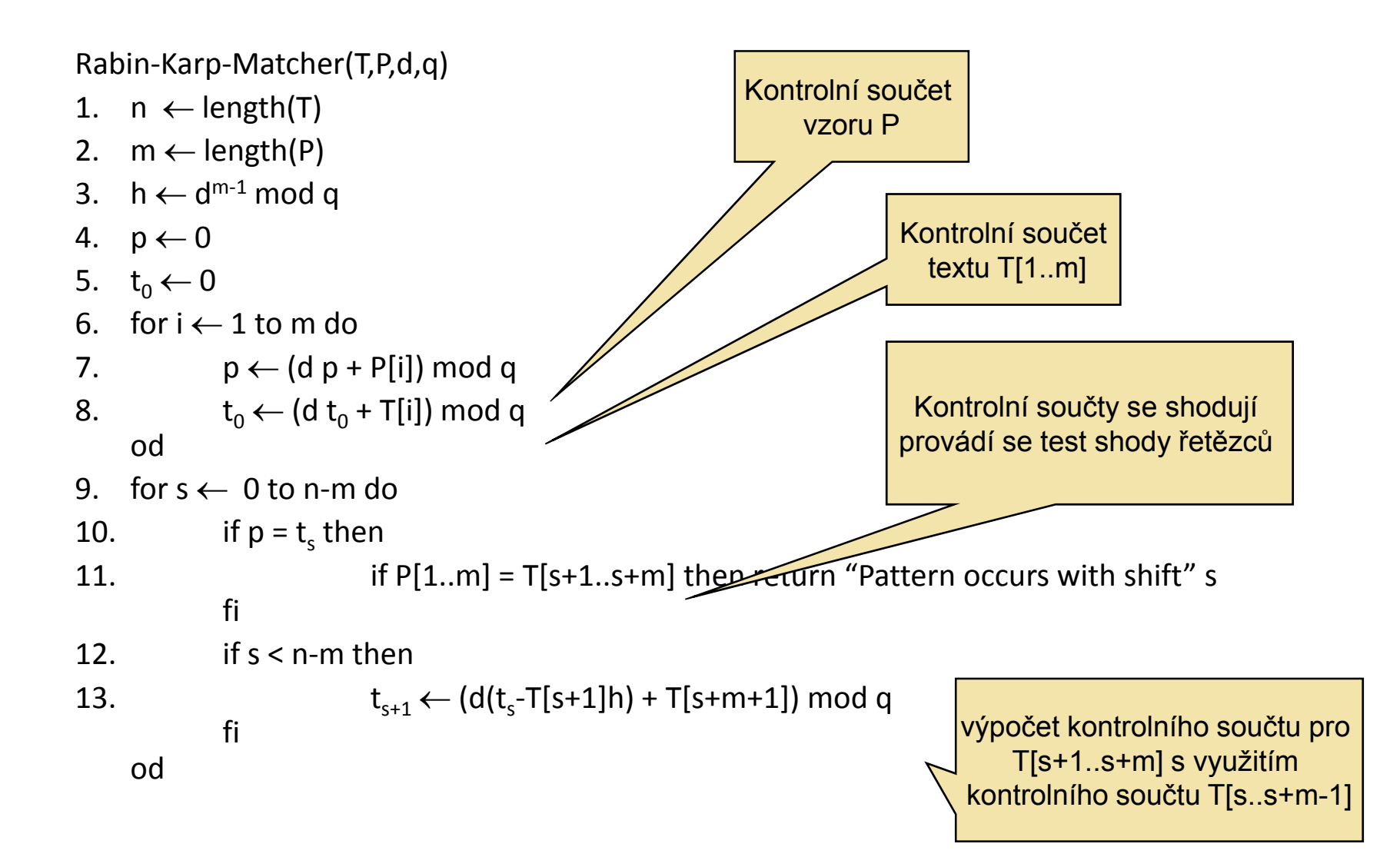

#### Vlastnosti Rabin‐Karp algoritmu

- čas běhu Rabin‐Karp algoritmu je <sup>v</sup> nejhorším případě O(m (n‐m+1))
- Pravděpodobnostní analýza
	- Pravděpodobnost falešné shody je pro náhodný vstup 1/q
	- Předpokládaný počet falešných shod O(n/q)
	- Předpokládaný čas běhu Rabin‐Karp algoritmu je  $O(n + m (v+n/q))$ kde v je počet správných posuvů
- Pokud zvolíme q ≥ <sup>m</sup> <sup>a</sup> <sup>o</sup>čekávaný počet posuvů je malý je před pokládaná doba běhu Rabin-Karp algoritmu O(n +m).